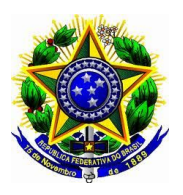

# **Edital de Monitoria nº 01/2018**

## **Conteúdos para seleção de monitores**

## **Curso Técnico em Administração**

### **Português Instrumental**

- BAGNO, Marcos. Preconceito linguístico o que é, como se faz. São Paulo: Loyola, 2007. 49 ed. (Obs.: Ler os quatro primeiros mitos que constam no primeiro capítulo do livro.);
- Gêneros textuais: E-mail formal e Resumo

## **Informática Básica**

- Classificação dos Computadores
- Protocolos de Rede
- Componentes de Hardware
- Tipos de Memória
- Licença de Softwares
- LibreOffice Writer
- LibreOffice Calc (Focar nas funções: SOMASE, SOMASES, MÉDIA, CONT.SE, CONTESES e SE)
- LibreOffice Impress

### **Introdução à Administração**

- As organizações e a administração.
- Os administradores e a administração.
- Planejamento organizacional: tipos de planos, administração estratégica.
- Organização: fundamentos, critérios de departamentalização, modelos organizacionais.
- Liderança: fundamentos da liderança.
- Controle organizacional: fundamentos de controle, processos e sistemas de controle.

### **Matemática Financeira**

- Razão, Proporção e Porcentagem;
- Juros simples e desconto simples;
- Juros composto e desconto composto;
- Análise de dados (gráficos e tabelas);
- Equivalência de taxas com juros simples e compostos;
- Equivalência de capitais com juros simples e compostos;
- Sistemas de Amortização.

#### **Estatística**

- O método estatístico e as fases do método estatístico;
- População e amostra;
- Tipos de variáveis;
- Representações gráficas;
- Tabelas/ Séries Estatísticas;
- Medidas de posição: média, mediana, moda, quartis;
- Medidas de dispersão: amplitude total, variância, desvio padrão e coeficiente de variação;
- Distribuição de frequência: número de classes, amplitude das classes;
- Histograma, polígono de frequências;
- Medidas de posição e dispersão para dados agrupados.

#### **Contabilidade**

- NOÇÕES DE CONTABILIDADE E FINANÇAS
- NOÇÕES DE CONTABILIDADE CONCEITOS CONTÁBEIS
- ATIVO, PASSIVO E PATRIMÔNIO LÍQUIDO (BALANÇO PATRIMONIAL)
- RECEITAS E DESPESAS (DEMONSTRAÇÃO DO RESULTADO DO EXERCICIO)
- DEMONSTRAÇÕES CONTÁBEIS
- INDICADORES DE ANALISE DAS DEMONSTRAÇÕES CONTÁBEIS
- OPERAÇÕES COM MERCADORIAS
- CONTROLE DE ESTOQUES (PEPS/UEPS/CUSTO MÉDIO)
- CUSTOS: ORIGENS, FUNÇÕES E TERMINOLOGIA BÁSICA
- CUSTOS: TÉCNICAS DE APURAÇÃO DE CUSTOS

#### **Gestão ambiental**

- Planejamento Ambiental
- Sistema de Gestão Ambiental
- Ciclo PDCA
- Produção + Limpa

#### **Gestão de Pessoas**

- O sistema de gestão de pessoas.
- Planejamento estratégico em gestão de pessoas.
- Subsistemas de gestão de pessoas: provisão de recursos humanos, aplicação de recursos humanos, manutenção de recursos humanos, desenvolvimento de recursos humanos, monitoração de recursos humanos.
- Qualidade de vida no trabalho.
- Higiene e segurança no trabalho.

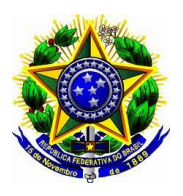

## **Edital de Monitoria nº 01/2018**

## **Conteúdos para seleção de monitores**

## **Curso Técnico em Manutenção e Suporte em Informática**

### **Redes de Computadores**

- Protocolos das Camadas de Aplicação
- Protocolos das Camadas de Transporte
- Protocolos das Camadas de Redes
- Protocolos das Camadas de Enlace
- Protocolos das Camadas de Física
- Cálculos para endereçamento IPv4

### **Informática Básica (para quem será monitor no turno da tarde)**

- Conceitos de hardware e software.
- Conhecimento da operação do computador e cuidados
- essenciais do uso no mesmo.
- Conceitos básicos de sistema operacional.
- Processadores de texto.
- Planilhas eletrônicas.
- Apresentações multimídia

#### **Inglês Instrumental**

- Leitura e compreensão de textos em Inglês Estratégias de Leitura
- Verbo To Be Formas Afirmativa, Negativa e Interrogativa
- Simple Present Formas Afirmativa, Negativa e Interrogativa
- Simple Past Formas Afirmativa, Negativa e Interrogativa
- Future WILL and GOING TO

### **Administração de Sistemas Operacionais**

- Arquitetura de um sistema operacional servidor;
- Sistema de Arquivo;
- Protocolos suportados pelo sistema operacional;
- Serviços de rede disponibilizados;
- Ferramentas de sistemas operacionais para administração, segurança e backup;
- Ativação de servidor web, DNS e FTP;
- Servidores de arquivos;
- Diretivas de acesso remoto;
- Manutenção de usuários e grupos de usuários;
- Servidor DHCP

#### **Montagem e Manutenção de computadores I**

- Cuidados Básicos com o Computador;
- Padrões de Fontes de Alimentação (AT, ATXs);
- Medições Elétricas;
- Placa Mãe; Jumper e DIP Switch; Bateria; Portas de
- Comunicação para E/S;
- Memórias;
- Sockets (PGA, LGA), Processadores, Cooler
- Controladora de Disco;
- Disco Rígido;
- Unidade de Disco SSD;
- Unidade de Disco CD / DVD /BlueRay;
- Floppy Drive;
- Disco Removível;
- Placas de Expansão;
- Adaptadores para Expansão (USB, FireWire"IEEE1394")

#### **Lógica de Programação**

- VisualG
- Variáveis
- Tipos de Dados e Expressões
- Comandos de Entrada e Saída
- Estruturas de Decisão
- Estruturas de Repetição
- Contadores e Acumuladores